# **usersWithEmail()**

This function returns the **user names** of users matching a given **email address**.

Within Jira it is possible that multiple users have the same email address. In this case a text list with all related user names will be returned. If only one user is excepted though, the function [first\(\)](https://apps.decadis.net/pages/viewpage.action?pageId=29525249) can be used.

#### **This function is case insensitive.**

#### **Syntax**

usersWithEmail(emailAddress) #Output: Text list

#### Examples

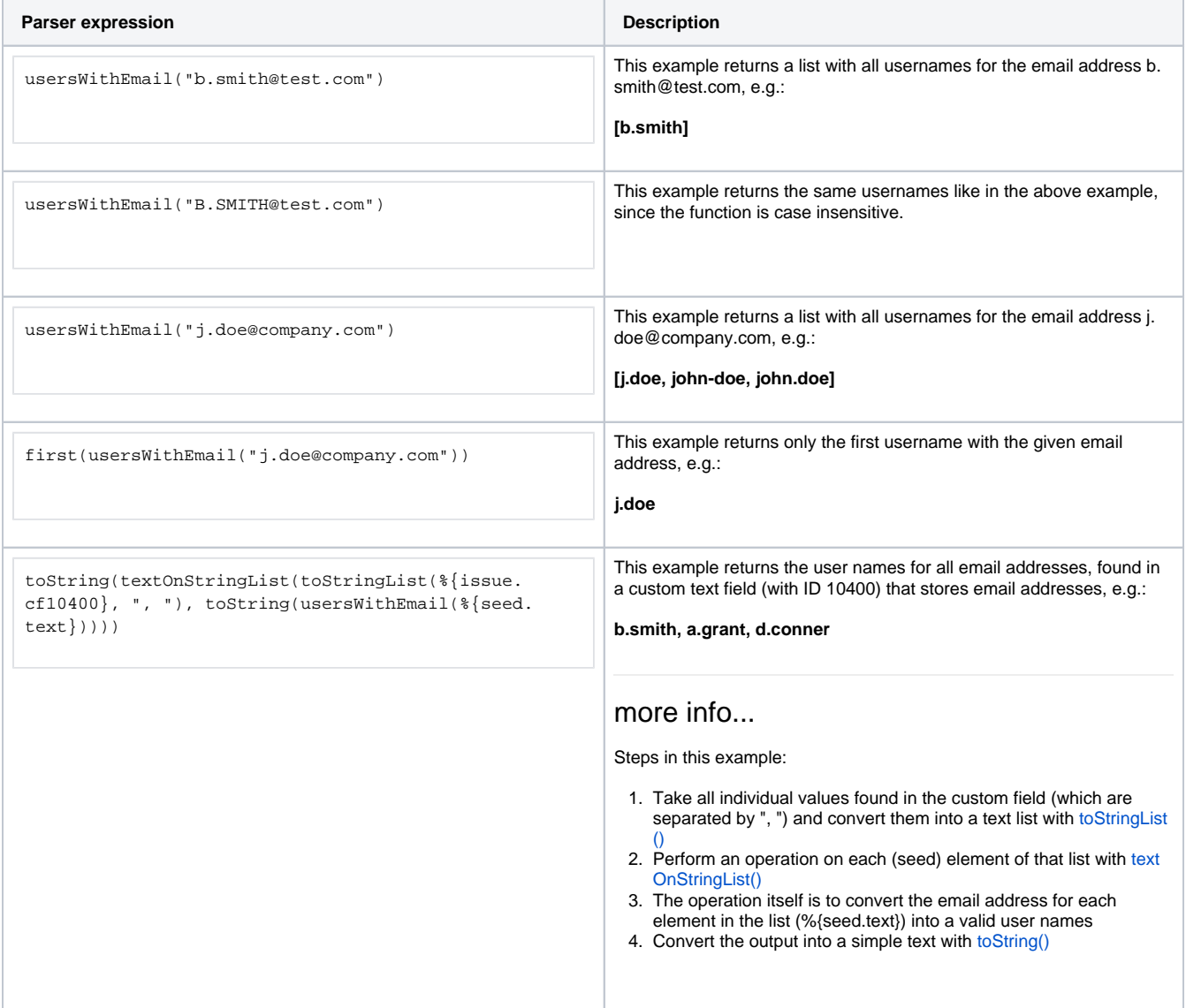

## Additional information

Parameters used in this function

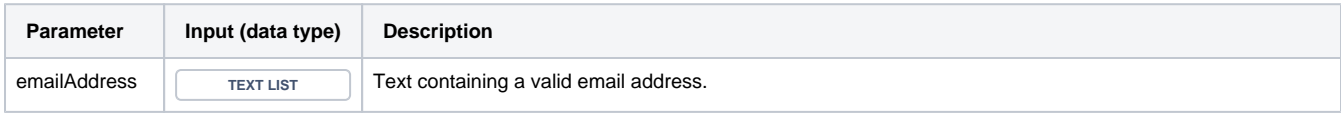

### **Output**

This function returns a **TEXT LIST** 

You might want to wrap the method with the [toString\(\)](https://apps.decadis.net/pages/viewpage.action?pageId=32212037) function so that the result can be parsed to a text field.

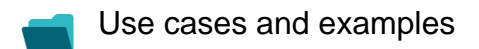

**Use case**

No content found.